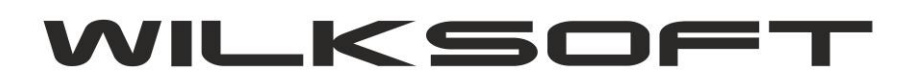

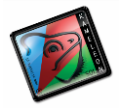

42-200 Częstochowa ul. Kiepury 24A 034-3620925 [www.wilksoft..pl](http://www.wilksoft..pl/)

## **KAMELEON.ERP VER. 9.20.0**

## **ZASTĄPIENIE MENU ROZSZERZONEGO MENU PODRĘCZNYM**

KAMELOEN.ERP od wersji 9.20 ma zmieniony sposób prezentacji i zarządzania tzw. menu rozszerzony (znanym ze starszych wersji programu) jak na poniższym zrzucie ekranu

*\_\_\_\_\_\_\_\_\_\_\_\_\_\_\_\_\_\_\_\_\_\_\_\_\_\_\_\_\_\_\_\_\_\_\_\_\_\_\_\_\_\_\_\_\_\_\_\_\_\_\_\_\_\_\_\_\_\_\_\_\_\_\_\_\_\_\_\_\_\_\_\_\_\_\_\_\_\_\_\_\_\_\_\_\_\_\_\_\_\_\_\_\_\_\_\_\_\_\_\_\_\_\_\_\_\_\_\_\_\_\_\_\_\_\_\_*

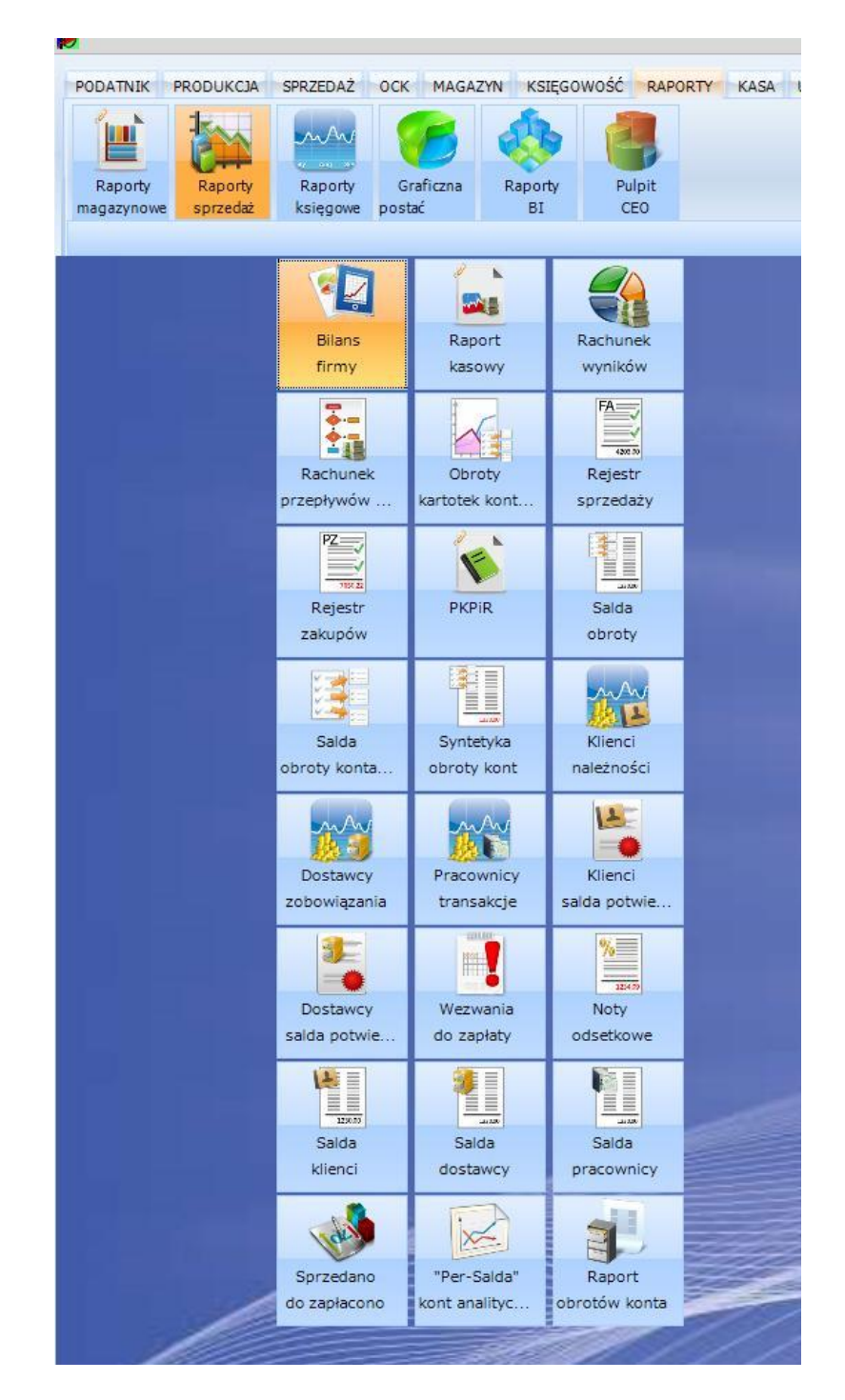

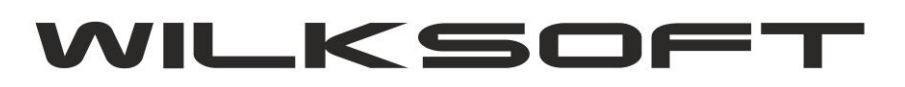

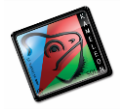

42-200 Częstochowa ul. Kiepury 24A 034-3620925 [www.wilksoft..pl](http://www.wilksoft..pl/)

na rzecz menu podręcznego (potocznie nazywanego popup menu) jak prezentujemy na poniższym zrzucie ekranu.

*\_\_\_\_\_\_\_\_\_\_\_\_\_\_\_\_\_\_\_\_\_\_\_\_\_\_\_\_\_\_\_\_\_\_\_\_\_\_\_\_\_\_\_\_\_\_\_\_\_\_\_\_\_\_\_\_\_\_\_\_\_\_\_\_\_\_\_\_\_\_\_\_\_\_\_\_\_\_\_\_\_\_\_\_\_\_\_\_\_\_\_\_\_\_\_\_\_\_\_\_\_\_\_\_\_\_\_\_\_\_\_\_\_\_\_\_*

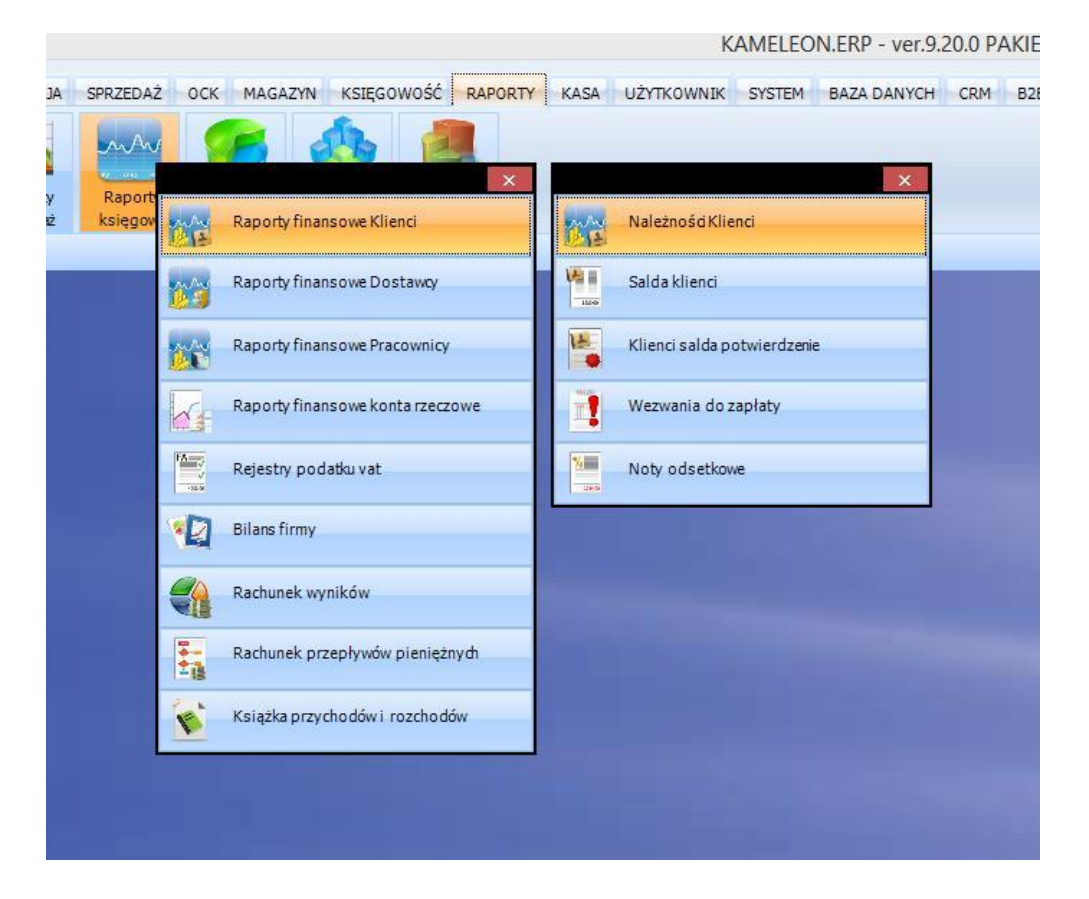

Powyższe rozwiązanie jest w pełni konfigurowalne i możliwe oczywiście do dostosowania do indywidualnych upodobań użytkownika. Dla przykładu użytkownik nie ma potrzeby korzystania z "Książki przychodów i rozchodów", to wystarczy "po prawym klawiszem myszy" wywołać menu podręczne konfiguracji menu (ze szczegółami konfiguracji GUI można się zapoznać np. w filmie [https://www.youtube.com/watch?v=Qzd6nxkiDfo\)](https://www.youtube.com/watch?v=Qzd6nxkiDfo)

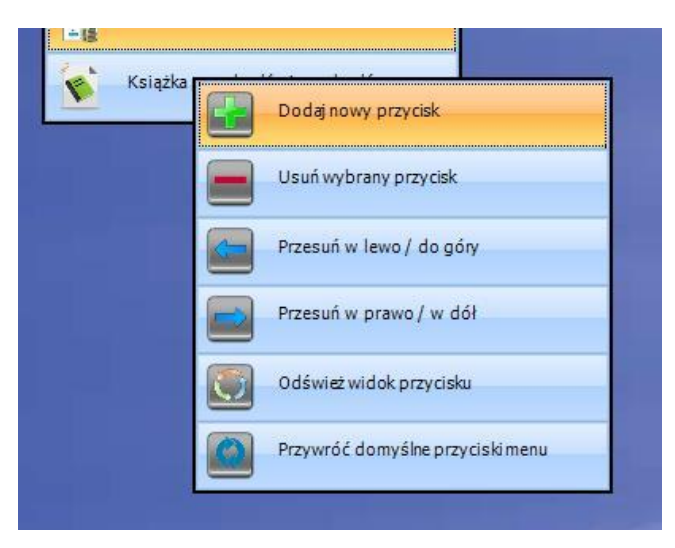

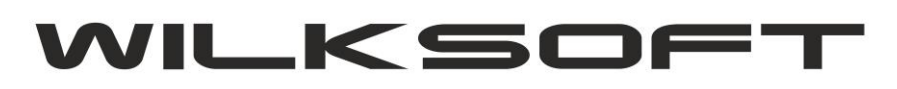

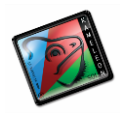

42-200 Częstochowa ul. Kiepury 24A 034-3620925 [www.wilksoft..pl](http://www.wilksoft..pl/)

Przykład usunięcia pozycji z menu podręcznego.

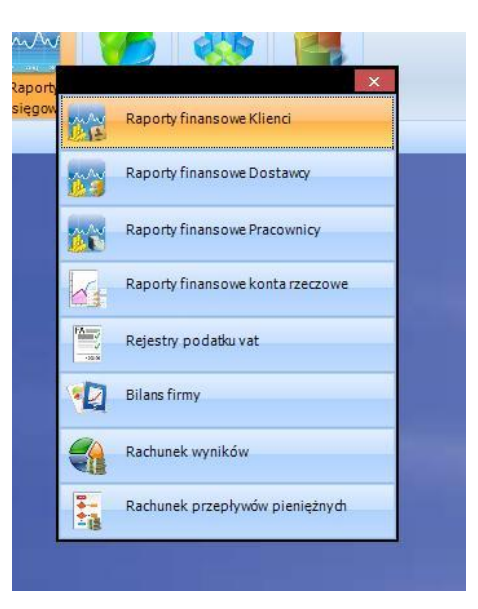

*\_\_\_\_\_\_\_\_\_\_\_\_\_\_\_\_\_\_\_\_\_\_\_\_\_\_\_\_\_\_\_\_\_\_\_\_\_\_\_\_\_\_\_\_\_\_\_\_\_\_\_\_\_\_\_\_\_\_\_\_\_\_\_\_\_\_\_\_\_\_\_\_\_\_\_\_\_\_\_\_\_\_\_\_\_\_\_\_\_\_\_\_\_\_\_\_\_\_\_\_\_\_\_\_\_\_\_\_\_\_\_\_\_\_\_\_*

Globalne ustawienia dotyczące wyglądu menu podręcznego są oczywiście dostępne w konfiguracji GUI użytkownika. Ustawienia dotyczące poprzedniego wyświetlania menu rozszerzonego zostały tym samym usunięte z tego miejsca.

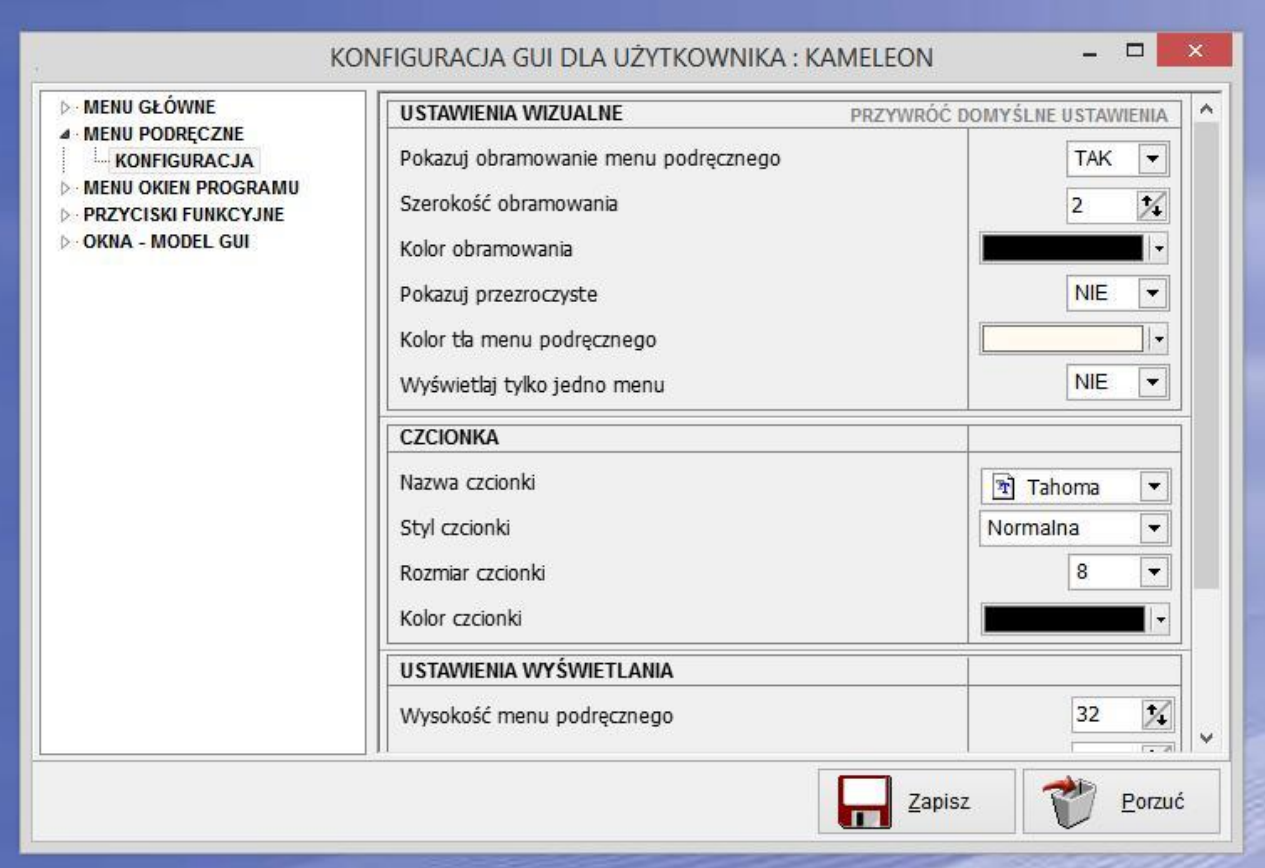